Where is everything in Google Classroom?

## The main dashboard: Learning where everything is.

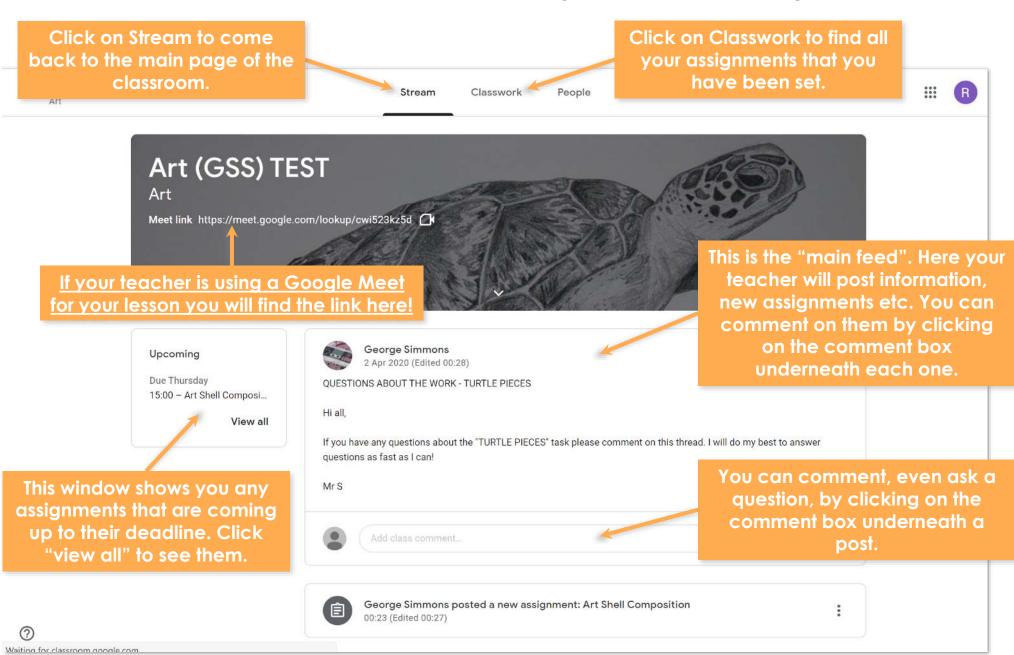

## The classwork window: Learning where everything is.

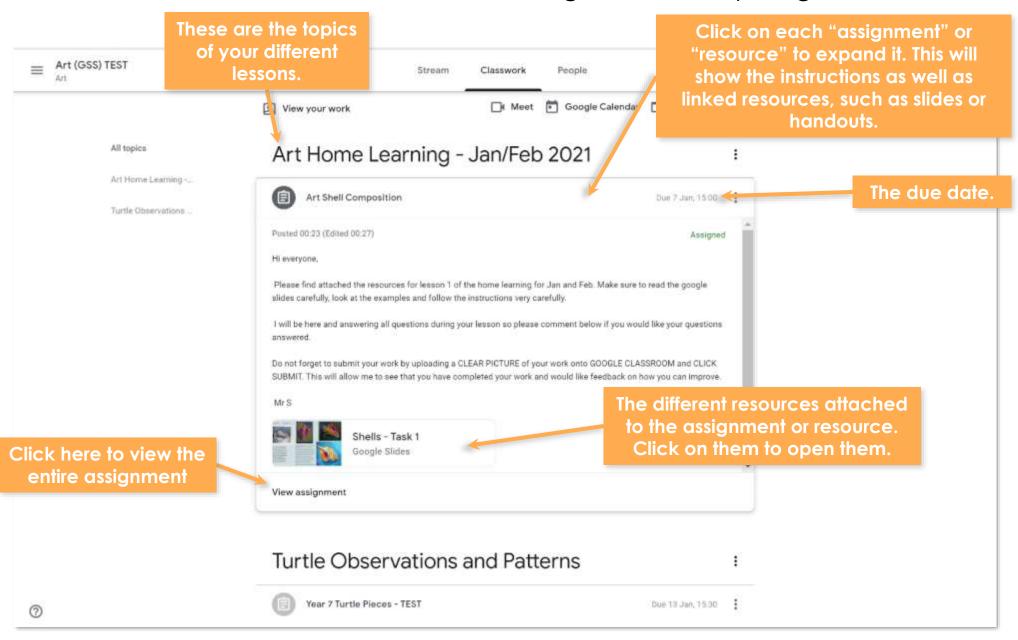